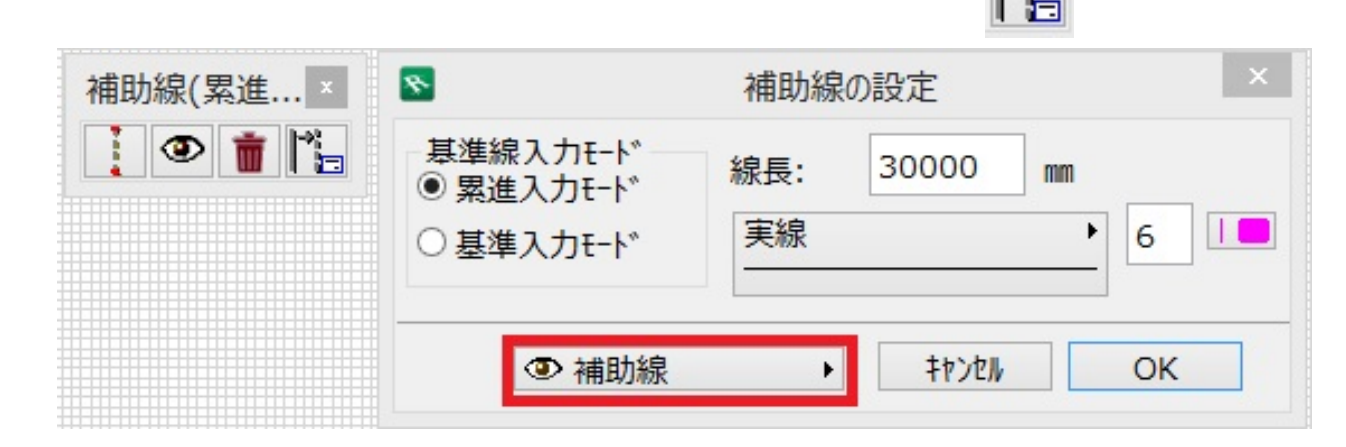

1.  $\blacksquare$ 

 $2.$ 

 $3.$ 

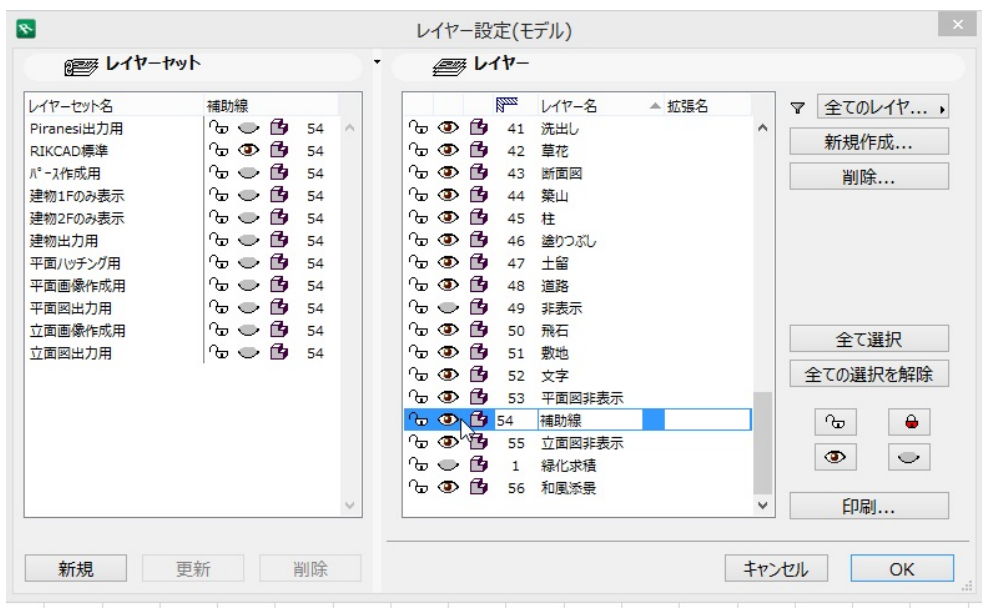

ID: #1129

 $: 2016 - 06 - 2312 : 59$ 

製作者: ヘルプデスク